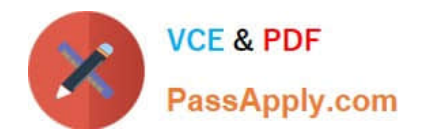

# **C\_S4EWM\_2020Q&As**

SAP Certified Application Associate - Extended Warehouse Management with SAP S/4HANA

## **Pass SAP C\_S4EWM\_2020 Exam with 100% Guarantee**

Free Download Real Questions & Answers **PDF** and **VCE** file from:

**https://www.passapply.com/c\_s4ewm\_2020.html**

### 100% Passing Guarantee 100% Money Back Assurance

Following Questions and Answers are all new published by SAP Official Exam Center

- **C** Instant Download After Purchase
- **83 100% Money Back Guarantee**
- 365 Days Free Update
- 800,000+ Satisfied Customers

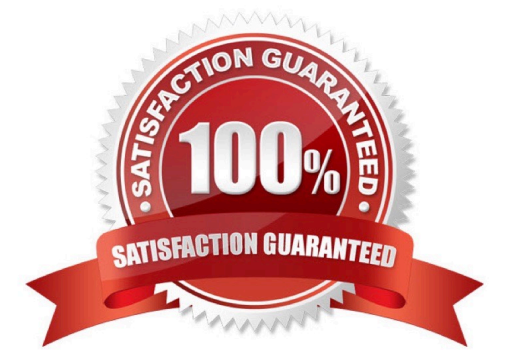

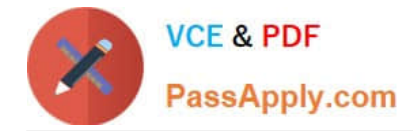

#### **QUESTION 1**

To which of the following objects can you assign external process steps? Note: There are 2 correct answers to this question.

- A. Delivery item type
- B. Packaging specification
- C. Work center
- D. Handling unit type
- Correct Answer: CD

#### **QUESTION 2**

For a picking task, the system must determine the storage types from which to remove the stock. How does the system find the storage type search sequence?

A. The system attempts to read a completely qualified entry, with all parameters and indicators, then it uses the defined access strategy.

B. The system attempts to read the combination of warehouse number and stock removal indicator, then it uses the combination of warehouse number and warehouse process type.

C. The system attempts to use the defined access strategy, then it uses the combination of warehouse number, stock removal indicator, and warehouse process type.

D. The system attempts to read the combination of warehouse number, stock removal indicator, stock type, and warehouse process type, then it only uses the warehouse number.

Correct Answer: D

#### **QUESTION 3**

What do you influence with a resource group definition?

- A. The horizontal and vertical speed of a resource
- B. The menu on the user\\'s mobile device
- C. The work environment of the resource (either radio frequency or non-radio frequency)
- D. The queues a resource should process

Correct Answer: C

#### **QUESTION 4**

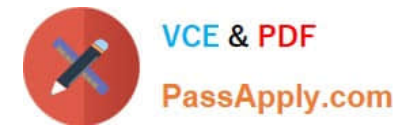

When using batches with de-centralized EWM, where does the batch master data exist.

- A. In SAP ERP and in SAP EWM
- B. It depends on customizing
- C. Only in SAP ERP
- D. Only in SAP EWM

Correct Answer: A

#### **QUESTION 5**

Which structural objects do you have to maintain to integrate SAP Dock Appointment Scheduling into SAP EWM? Note: There are 2 correct answers to this question.

A. Docking locations

- B. Staging areas
- C. Yards
- D. Loading points
- Correct Answer: AD

[C\\_S4EWM\\_2020 VCE](https://www.passapply.com/c_s4ewm_2020.html) **[Dumps](https://www.passapply.com/c_s4ewm_2020.html)** 

[C\\_S4EWM\\_2020 Study](https://www.passapply.com/c_s4ewm_2020.html) **[Guide](https://www.passapply.com/c_s4ewm_2020.html)** 

[C\\_S4EWM\\_2020 Exam](https://www.passapply.com/c_s4ewm_2020.html) **[Questions](https://www.passapply.com/c_s4ewm_2020.html)**